# Algorithmes et programmation II : La récursivité

#### Souheib Baarir<sup>1</sup>

<sup>1</sup>Université Paris Ouest Nanterre La Défense. Laboratoire d'informatique de Paris 6. Souheib.Baarir@u-paris10.fr

Licence Mia - 2010/2011

S. Baarir (Paris10/LIP6) [La récursivité](#page-26-0) L2 Mia - 2010/2011 1 / 15

<span id="page-0-0"></span>K ロ ▶ K 個 ▶ K 할 ▶ K 할 ▶ 이 할 → 이 있어

#### [Introduction sur la récursivité](#page-2-0)

[Récursivité sur les nombres](#page-14-0)

K ロ ▶ K 個 ▶ K 할 ▶ K 할 ▶ 이 할 → 이 있어 S. Baarir (Paris10/LIP6) [La récursivité](#page-0-0) L2 Mia - 2010/2011 2 / 15

#### [Introduction sur la récursivité](#page-2-0)

[Récursivité sur les nombres](#page-14-0)

<span id="page-2-0"></span>

メロト メ都 トメ 君 トメ 君 トッ 君  $OQ$ S. Baarir (Paris10/LIP6) [La récursivité](#page-0-0) L2 Mia - 2010/2011 3 / 15

# Définition

Une fonction récursive est une fonction qui s'appelle elle-même.

S. Baarir (Paris10/LIP6) [La récursivité](#page-0-0) L2 Mia - 2010/2011 4 / 15

イロト イ部 トメ ヨト メ ヨト

- 로

 $\Omega$ 

# Définition

Une fonction récursive est une fonction qui s'appelle elle-même.

Exemple :

```
int sommeN(int n) {
  if (n == 1)return 1;
  else
    return (n + sommeN(n-1));
}
```
S. Baarir (Paris10/LIP6) [La récursivité](#page-0-0) L2 Mia - 2010/2011 4 / 15

 $4$  ロ }  $4$   $4$   $\oplus$  }  $4$   $\oplus$  }  $4$   $\oplus$  }

- 3

 $\Omega$ 

- $\triangleright$  Décomposer le problème en un problème plus simple ⇒ réduire la taille du problème considéré.
- ▶ Pour la récursion sur des entiers : la taille du problème est définie par un entier, on réduit la valeur de cet entier à chaque appel récursif.
- $\triangleright$  Pour la récursion sur les tableaux :
	- <sup>I</sup> Soit on considère la taille du tableau, on réduit la taille du tableau considéré à chaque appel récursif
	- $\triangleright$  Ou bien on utilise un ou des indices qui varient à chaque appel pour tendre vers la condition d'arrêt (dépendant des valeurs des indices).

**KOD KAD KED KED E VAN** 

S. Baarir (Paris10/LIP6) [La récursivité](#page-0-0) L2 Mia - 2010/2011 5 / 15

 $\blacktriangleright$  Une fonction récursive est définie par :

- $\blacktriangleright$  au moins un cas de base et,
- $\blacktriangleright$  au moins un cas général.

S. Baarir (Paris10/LIP6) [La récursivité](#page-0-0) L2 Mia - 2010/2011 6 / 15

K ロ ▶ K 個 ▶ K 할 ▶ K 할 ▶ 이 할 → 이 있어

 $\blacktriangleright$  Une fonction récursive est définie par :

- $\blacktriangleright$  au moins un cas de base et,
- $\blacktriangleright$  au moins un cas général.

▶ Cas de base : on décrit les cas pour lesquels le résultat de la fonction est simple à calculer : la valeur retournée par la fonction est directement définie.

S. Baarir (Paris10/LIP6) [La récursivité](#page-0-0) L2 Mia - 2010/2011 6 / 15

K ロ K K A 마 K C H K C H X H C

 $\Omega$ 

- $\blacktriangleright$  Une fonction récursive est définie par :
	- $\blacktriangleright$  au moins un cas de base et,
	- $\blacktriangleright$  au moins un cas général.
- ▶ Cas de base : on décrit les cas pour lesquels le résultat de la fonction est simple à calculer : la valeur retournée par la fonction est directement définie.
- ► Cas général : la fonction est appelée récursivement et le résultat retourné est calculé en utilisant le résultat de l'appel récursif. A chaque appel récursif, la valeur d'au moins un des paramètres (effectifs) de la fonction doit changer.

 $\Omega$ 

K ロ K K A 마 K C H K C H X H C

- $\blacktriangleright$  Une fonction récursive est définie par :
	- $\blacktriangleright$  au moins un cas de base et,
	- $\blacktriangleright$  au moins un cas général.
- ▶ Cas de base : on décrit les cas pour lesquels le résultat de la fonction est simple à calculer : la valeur retournée par la fonction est directement définie.
- ▶ Cas général : la fonction est appelée récursivement et le résultat retourné est calculé en utilisant le résultat de l'appel récursif. A chaque appel récursif, la valeur d'au moins un des paramètres (effectifs) de la fonction doit changer.

#### Attention !

Il faut toujours s'assurer que chaque cas général converge vers un cas de base.

S. Baarir (Paris10/LIP6) [La récursivité](#page-0-0) L2 Mia - 2010/2011 6 / 15

 $\Omega$ 

► Somme des *n* premiers entiers : 
$$
\sum_{i=1}^{n} i
$$

S. Baarir (Paris10/LIP6) [La récursivité](#page-0-0) L2 Mia - 2010/2011 7 / 15

K ロ > K 個 > K 差 > K 差 > → 差 → の Q Q →

► Somme des *n* premiers entiers : 
$$
\sum_{i=1}^{n} i
$$

\n- Cas général: 
$$
\sum_{i=1}^{n} i = n + \sum_{j=1}^{n-1} j
$$
\n- Cas de base:  $\sum_{i=1}^{n} i = 1$ , pour  $n = 1$
\n

S. Baarir (Paris10/LIP6) [La récursivité](#page-0-0) L2 Mia - 2010/2011 7 / 15

K ロ K K 個 K K B K K B K ( B )

 $2990$ 

► Somme des *n* premiers entiers : 
$$
\sum_{i=1}^{n} i
$$
  
\n▶ Cas général :  $\sum_{i=1}^{n} i = n + \sum_{i=1}^{n-1} j$ 

$$
\begin{array}{l}\n \overline{i=1} & \overline{j=1} \\
 \blacktriangleright \text{ Cas de base : } \sum_{i=1}^{n} i = 1, \text{ pour } n = 1\n \end{array}
$$

 $\blacktriangleright$  Factoriel de  $n : n!$ 

S. Baarir (Paris10/LIP6) [La récursivité](#page-0-0) L2 Mia - 2010/2011 7 / 15

K ロ ▶ K 個 ▶ K 할 ▶ K 할 ▶ 이 할 → 이 있어

► Somme des *n* premiers entiers : 
$$
\sum_{i=1}^{n} i
$$

\n- Cas général: 
$$
\sum_{i=1}^{n} i = n + \sum_{j=1}^{n-1} j
$$
\n- Cas de base:  $\sum_{i=1}^{n} i = 1$ , pour  $n = 1$
\n

$$
\blacktriangleright
$$
 Factoriel de  $n \cdot n!$ 

• Cas général : 
$$
n! = n * (n-1)!
$$

► Cas de base :  $n! = 1$ , pour  $n \in \{0, 1\}$ 

S. Baarir (Paris10/LIP6) [La récursivité](#page-0-0) L2 Mia - 2010/2011 7 / 15

メロト メ都 トメ 君 トメ 君 トッ 君

<span id="page-13-0"></span> $\Omega$ 

#### [Introduction sur la récursivité](#page-2-0)

[Récursivité sur les nombres](#page-14-0)

<span id="page-14-0"></span>

メロト メタト メミト メミト **STAR**  $QQ$ S. Baarir (Paris10/LIP6) [La récursivité](#page-0-0) L2 Mia - 2010/2011 8 / 15

## Récursivité sur les nombres : exemple (1/4)

Factoriel de  $n$ :  $n!$ 

- ► Cas général :  $n! = n * (n-1)!$
- ► Cas de base :  $n! = 1$ , pour  $n \in \{0, 1\}$

S. Baarir (Paris10/LIP6) [La récursivité](#page-0-0) L2 Mia - 2010/2011 9 / 15

K ロ ▶ K 個 ▶ K 할 ▶ K 할 ▶ 이 할 → 90 Q Q

# Récursivité sur les nombres : exemple (1/4)

Factoriel de  $n$ :  $n!$ 

- $\triangleright$  Cas général :  $n! = n * (n 1)!$
- ► Cas de base :  $n! = 1$ , pour  $n \in \{0, 1\}$

```
int factorielle (int n){
```

```
/* Le cas de base */if ((n == 0) || (n == 1))return 1
```

```
/* Le cas général */else
  return (n * factorielle (n-1)) ;
```
S. Baarir (Paris10/LIP6) [La récursivité](#page-0-0) L2 Mia - 2010/2011 9 / 15

}

K ロ ▶ K 個 ▶ K 글 ▶ K 글 ▶ 「 글 」 90,0

## Récursivité sur les nombres : exemple (2/4)

```
int factorielle (int n){
  if ((n == 0) || (n == 1))return 1
  else
     return (n * factorielle (n-1)) ;
}
int main (int arv, char * arg \vert \vert) {
  printf ("Test factorielle : \langle n" \rangle,
  printf ("1 \rightarrow \%d \n\neq ", factorielle (1));
  printf ("5 \rightarrow \%d \n\leq "16, factorielle (5));
  printf ("9 \rightarrow \%d \n " factorielle (9));
  return 0:
}
```
K ロ ▶ K 個 ▶ K 할 ▶ K 할 ▶ 이 할 → 90 Q Q S. Baarir (Paris10/LIP6) [La récursivité](#page-0-0) L2 Mia - 2010/2011 10 / 15

## Récursivité sur les nombres : exemple (2/4)

```
int factorielle (int n){
    if ((n == 0) || (n == 1))return 1
    else
      return (n * factorielle (n-1)) ;
 }
 int main (int arv, char * arg []) {
    printf ("Test factorielle : \langle n" \rangle,
    printf ("1 \rightarrow \%d \n\neq ", factorielle (1));
    printf ("5 \rightarrow \%d \n\leq "16, factorielle (5));
    printf ("9 \rightarrow \%d \n " factorielle (9));
    return 0:
 }
 Test factorielle :
 1 \rightarrow 15 \to 1209 \rightarrow 362880K ロ ▶ K 個 ▶ K 할 ▶ K 할 ▶ 이 할 → 90 Q Q
S. Baarir (Paris10/LIP6) La récursivité L2 Mia - 2010/2011 10 / 15
```
## Récursivité sur les nombres : exemple (3/4)

```
i n t f a c t o r i e l l e ( i n t n ) {
   if ((n == 0) || (n == 1))re tu rn 1 ;
  else
     re tu rn
     (n ∗ factorielle (n-1)) ;
}
```

```
i n t main ( i n t a rv ,
                 char * arg[]){
    i n t r e s= f a c t o r i e l l e ( 5 ) ;
    p r i n t f ( ^{\prime\prime\prime}\%d " , r e s ) ;
   re tu rn 0 ;
}
```
K ロ > K @ > K 할 > K 할 > → 할 → K Q Q @

```
S. Baarir (Paris10/LIP6) La récursivité L2 Mia - 2010/2011 11 / 15
```
Récursivité sur les nombres : exemple (3/4)

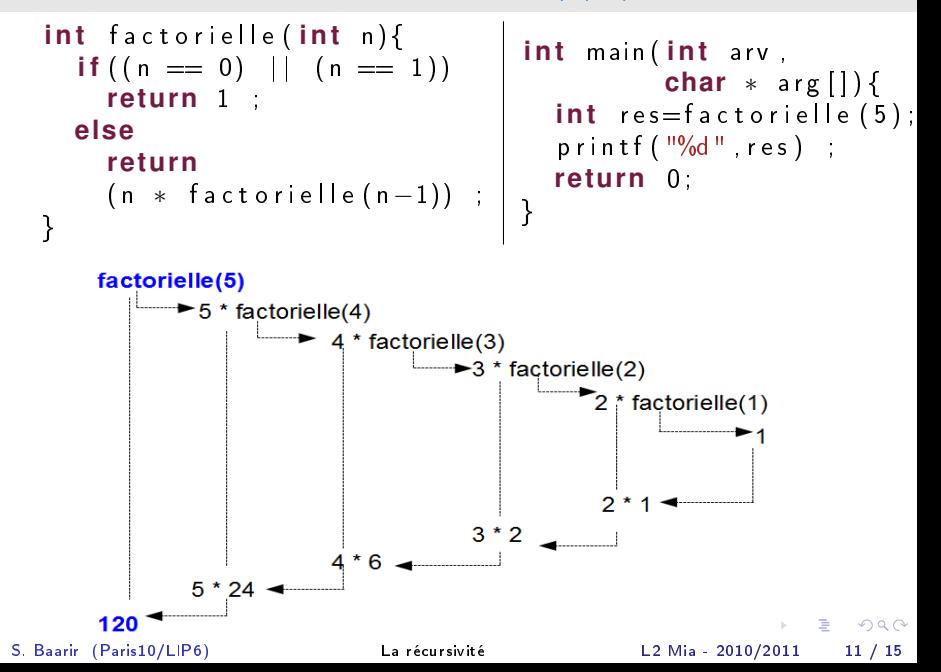

Récursivité sur les nombres : exemple (4/4)

<span id="page-21-0"></span>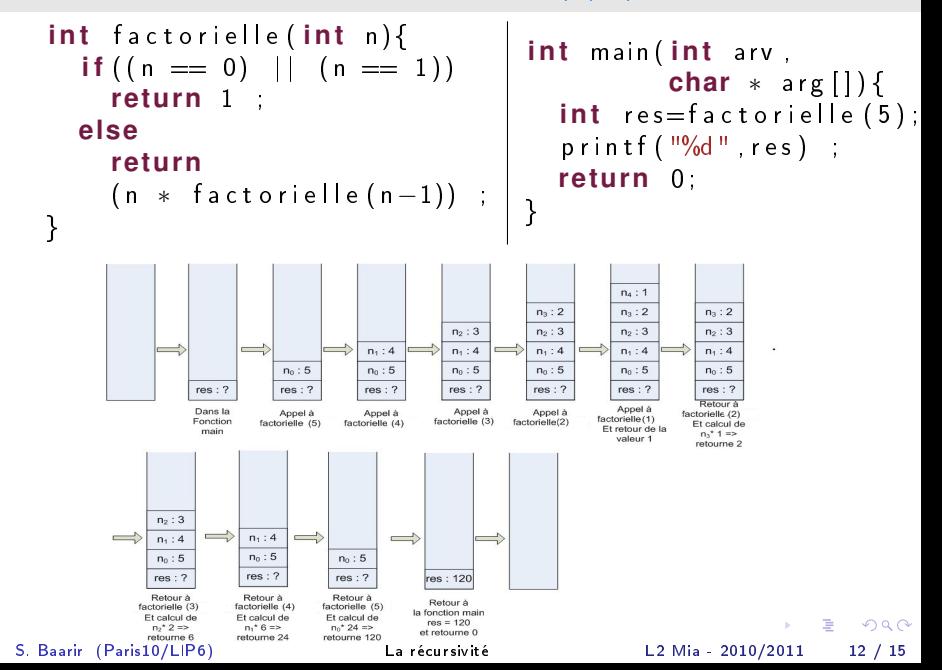

Récursivité sur les nombres : cas de base jamais atteint !

```
int factorielle (int n){
  if ((n == 0) || (n == 1))return 1
  else
    /* return (n * factorielle (n-1)) */return (n * factorielle(n)) ;
}
int main (int arv, char * arg []) {
  printf ("Test factorielle : \langle n" \rangle;
  printf ("1 \Rightarrow \%d \n\leq "1 \n\leq 1);
  printf ("5 \rightarrow \%d \n\neq ", factorielle (5));
  printf ("9 \rightarrow \%d \n ", factorielle (9));
  return 0;
}
```
S. Baarir (Paris10/LIP6) [La récursivité](#page-0-0) L2 Mia - 2010/2011 13 / 15

<span id="page-22-0"></span>K ロ ▶ K 個 ▶ K 할 ▶ K 할 ▶ 이 할 → 90 Q Q

Récursivité sur les nombres : cas de base jamais atteint !

```
int factorielle (int n){
  if ((n == 0) || (n == 1))return 1
  else
    /* return (n * factorielle (n-1)) */return (n * factorielle(n)) ;
}
int main (int arv, char * arg []) {
  printf ("Test factorielle : \langle n" \rangle;
  printf ("1 \Rightarrow \%d \n\leq "1 \n\leq 1);
  printf ("5 \rightarrow \%d \n\neq ", factorielle (5));
  printf ("9 \rightarrow \%d \n ", factorielle (9));
  re tu rn 0 ;
}
```
Pas d'erreur à la compilation mais le progra[mm](#page-22-0)[e](#page-24-0) [n](#page-21-0)[e](#page-22-0) [s](#page-23-0)'[ar](#page-13-0)[r](#page-14-0)[ête](#page-26-0)[j](#page-14-0)[am](#page-26-0)[ai](#page-0-0)[s !](#page-26-0)

<span id="page-23-0"></span>

**KOD KARD KED KED A BLOGO** S. Baarir (Paris10/LIP6) [La récursivité](#page-0-0) L2 Mia - 2010/2011 13 / 15

Écrire le programme qui calcule le plus grand commun dénominateur (pgcd) de deux entiers a et b.

Méthode des différences : Si a et b sont multiples de d alors  $a - b$  également. Réciproquement, si d divise b et  $a - b$  alors il divise également  $(a - b) + b = a$ 

<span id="page-24-0"></span>**KORKAN KERKER SAGA** 

Écrire le programme qui calcule le plus grand commun dénominateur (pgcd) de deux entiers a et b.

Méthode des différences : Si a et b sont multiples de d alors  $a - b$  également. Réciproquement, si d divise b et  $a - b$  alors il divise également  $(a - b) + b = a$ 

Calculate the equation 
$$
c = 0
$$
 and  $c = 0$ .

\nProof:  $c = 0$ ,  $c = 0$ ,  $c = 0$ .

\nProof:  $c = 0$ ,  $c = 0$ , and  $c = 0$ .

\nProof:  $c = 0$ ,  $c = 0$ , and  $c = 0$ .

\nProof:  $c = 0$ ,  $c = 0$ , and  $c = 0$ .

\nProof:  $c = 0$ ,  $c = 0$ , and  $c = 0$ .

\nProof:  $c = 0$ ,  $c = 0$ , and  $c = 0$ .

\nProof:  $c = 0$ ,  $c = 0$ , and  $c = 0$ .

\nProof:  $c = 0$ ,  $c = 0$ , and  $c = 0$ .

\nProof:  $c = 0$ ,  $c = 0$ , and  $c = 0$ .

\nProof:  $c = 0$ ,  $c = 0$ , and  $c = 0$ .

\nProof:  $c = 0$ ,  $c = 0$ , and  $c = 0$ .

\nProof:  $c = 0$ ,  $c = 0$ , and  $c = 0$ .

\nProof:  $c = 0$ ,  $c = 0$ , and  $c = 0$ .

\nProof:  $c = 0$ ,  $c = 0$ , and  $c = 0$ .

\nProof:  $c = 0$ ,  $c = 0$ , and  $c = 0$ .

\nProof:  $c = 0$ ,  $c =$ 

S. Baarir (Paris10/LIP6) [La récursivité](#page-0-0) L2 Mia - 2010/2011 14 / 15

**KORKAN KERKER SAGA** 

## Solution

```
pgcd(m,n) :
  \blacktriangleright 2 cas de base :
        \triangleright Si a == 0 alors pgcd(b,a) = b
        \triangleright Si b == 0 alors pgcd(b,a) = a
  \blacktriangleright 2 cas généraux :
        \triangleright Si b \lt a alors pgcd(b, a) = pgcd(b, a-b)
        \triangleright Sinon pgcd(b, a) = pgcd(b-a,a)
int pgcd (int b, int a) {
      if (a == 0) return b;
      \mathbf{if} (\mathbf{b} == 0) return a:
      if (b < a)return pgcd(b, a-b);
      return pgcd (b−a, a);
}
```
S. Baarir (Paris10/LIP6) [La récursivité](#page-0-0) L2 Mia - 2010/2011 15 / 15

<span id="page-26-0"></span>K ロ > K @ > K 할 > K 할 > → 할 → K Q Q @